# **ZARZĄDZENIE NR 16**

## z dnia 1 wrzenia 2020 r.

## Dyrektora Medycznej Szkoły Policealnych

#### w Otwocku

**w sprawie dokonywania sprostowań i poprawek w dokumentacji przebiegu nauczania na podstawie [§ 25 ust. 1](https://sip.lex.pl/#/document/18627530?unitId=par(25)ust(1)&cm=DOCUMENT) rozporządzenia Ministra Edukacji Narodowej z 25.08.2017 r. w sprawie sposobu prowadzenia przez publiczne przedszkola, szkoły i placówki dokumentacji przebiegu nauczania, działalności wychowawczej i opiekuńczej oraz rodzajów tej dokumentacji (Dz. U. z 2017 r. poz. 1646 ze zm ustalam co następuję**

*Sprostowania błędu i oczywistej omyłki w księgach ewidencji, a także w księdze uczniów, księdze słuchaczy, księdze wychowanków oraz arkuszu ocen ucznia albo słuchacza dokonuje dyrektor szkoły lub placówki albo osoba przez niego upoważniona do dokonania sprostowania.*

*Sprostowania błędu i oczywistej omyłki w pozostałej dokumentacji przebiegu nauczania, działalności wychowawczej i opiekuńczej dokonuje osoba, która taki błąd lub omyłkę popełniła, lub dyrektor przedszkola, szkoły lub placówki albo osoba przez niego upoważniona do dokonania sprostowania w związku z powyższym szkole policealnej podstawą wydania upoważnienia jest [§ 25](https://sip.lex.pl/#/document/18627530?unitId=par(25)&cm=DOCUMENT) r.d.p.n. (z 2017 r.),* 

#### **§ 1**

W roku szkolnym 2020/2021 upoważniam nauczycieli wychowawców do dokonywania poprawek zgodnie z treścią rozporządzenia w następujących dokumentach

- dziennikach lekcyjnych prowadzonych dla każdego oddziału
- arkuszach ocen

## **§ 2**

W dziennikach lekcyjnych nie stosujemy innych znaków oceniających niż przewiduje to Statut

szkoły. Skalę ocen i możliwości ocen opisuje Wewnątrzszkolny system oceniania.

**§ 3**

W roku szkolnym 2020/2021 upoważniam sekretarza szkoły do dokonywania poprawek zgodnie z treścią rozporządzenia w następujących dokumentach

• Księga słuchaczy,

## **§ 4**

W wydrukowanej dokumentacji szkolnej zaliczanej i nie zaliczanej do dokumentacji przebiegu nauczania stosujemy zasadę że sprostowania błędu i oczywistej omyłki dokonuje się przez skreślenie kolorem czerwonym nieprawidłowych wyrazów i czytelne wpisanie kolorem czerwonym nad skreślonymi wyrazami właściwych danych oraz wpisanie daty i złożenie czytelnego podpisu przez osobę dokonującą sprostowania.

W dokumentacji elektronicznej każda poprawka jest nadpisywana i ewidencjonowana w której wpisana jest data i dane osobowe osoby dokonującej poprawki.

### **§ 5**

Zarządzenie wchodzi w życie z dniem podpisania.

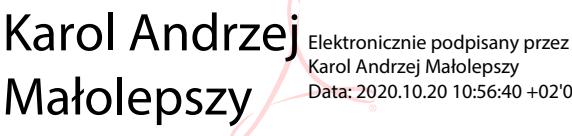

Karol Andrzej Małolepszy Data: 2020.10.20 10:56:40 +02'00'